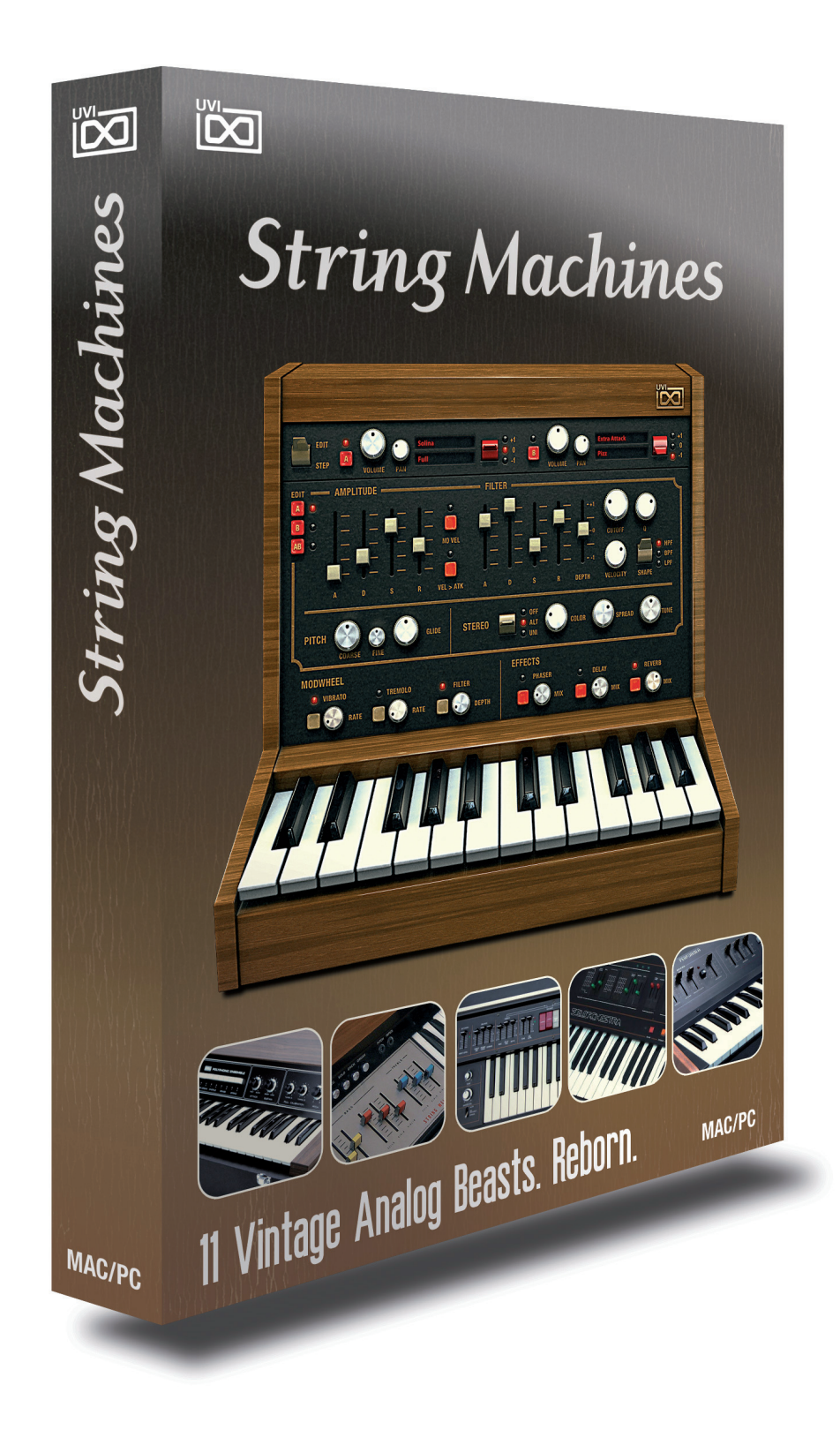

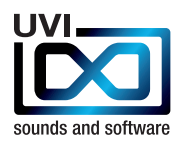

# **> DO NOT USE THIS PRODUCT UNTIL YOU HAVE READ THE FOLLOWING LICENSE AGREEMENT.**

BY USING THIS PRODUCT (OR AUTHORIZING ANY OTHER PERSON TO DO SO) YOU ACCEPT THIS AGREEMENT.

# **Sounds & Software License Agreement**

#### **NOTE :**

COPYRIGHT LAWS HAVE RECENTLY BEEN STRENGTHENED. IT IS IN YOUR BEST INTEREST TO READ AND FOLLOW THIS AGREEMENT.

This copy of the Sounds & Software (the Product) are licensed to you as the end user. Please read this Agreement carefully.

You cannot transfer ownership of these Sounds and Software they contain. You cannot re-sell or copy the Product.

#### **LICENSE AND PROTECTION**

#### **1. License Grant.**

UVI, brand (UVI) grants to you, subject to the following terms and conditions, a non-exclusive, nontransferable right to use each authorized copy of the enclosed Product.

The enclosed product is the property of UVI and is licensed to you only for use as part of a musical performance, live or recorded. This license expressly forbids resale or other distribution of the sounds and software included in the Product or their derivatives, either as they exist on disc, reformatted for use in another digital sampler, or mixed, combined, filtered, resynthesized or otherwise edited, for use as sounds, multisounds, samples, multisamples, wavetables, programs or patches in a sampler, microchip or any hardware or software sample playback device.

You cannot sell the Product content or give it away for use by others in their sampling or sample playback devices. In the event UVI terminates this Agreement due to your breach, you agree to return the original and all other copies of the software and documentation to UVI.

UVI reserves all rights not expressly granted to you.

#### **2. Protection of Software.**

You agree to take all reasonable steps to protect this product and any accompanying documentation from unauthorized copying or use. You agree not to modify the enclosed product to circumvent any method or means adopted or implemented by UVI to protect against or iscourage the unlicensed use of copying of the enclosed Product.

#### **3. Ownership.**

As between you and UVI, ownership of, and title to, the enclosed digitally recorded sounds (including any copies) will be held by UVI. Copies are provided to you only to enable you to exercise your rights under the license.

Only this license is purchased by you.

#### **4. Term.**

This Agreement is effective from the date you open this package, and will remain in full force until termination. This Agreement will terminate if you break any of the terms or conditions of this Agreement. Upon termination you agree to destroy and return to UVI all copies of this product and accompanying documentation.

#### **5. Restrictions.**

Except as expressly authorized in this Agreement, you may not rent, sell, lease, sublicense, distribute, transfer, copy, reproduce, display, modify or time share the enclosed product or documentation.

THE SOUNDS IN THIS INSTRUMENT ARE GUARANTEED TO BE 100% COPYRIGHT CLEAN

© UVI.net.

All rights reserved. All trademarks are the property of their respective holders. UVI.net is registered trademarks of Univers Sons, SA

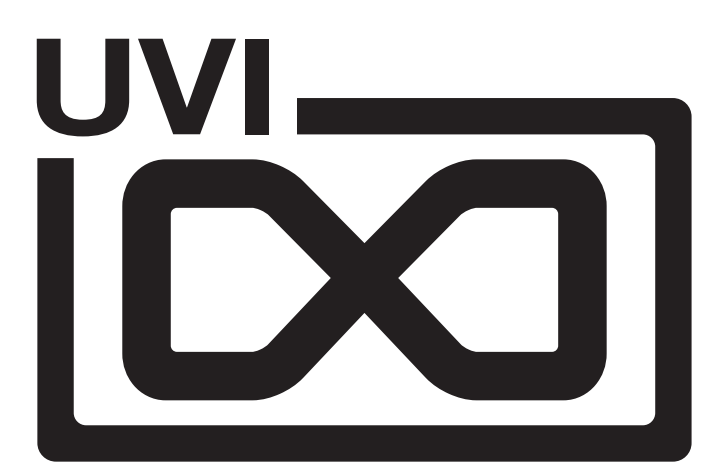

sounds and software

# **TABLE OF CONTENTS**

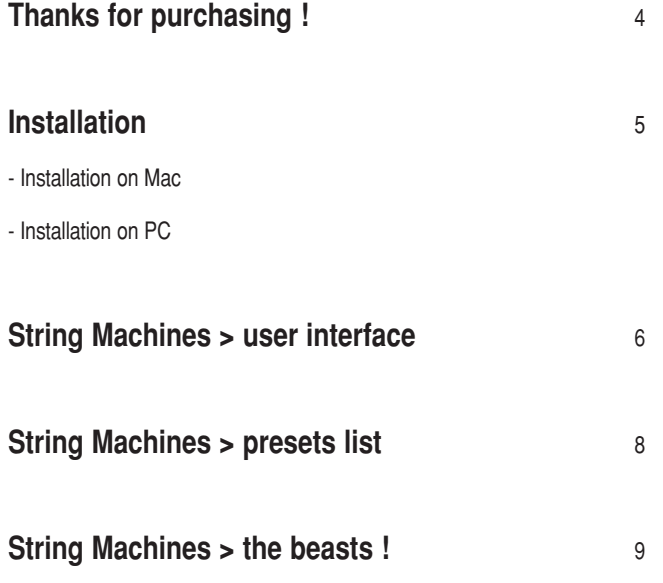

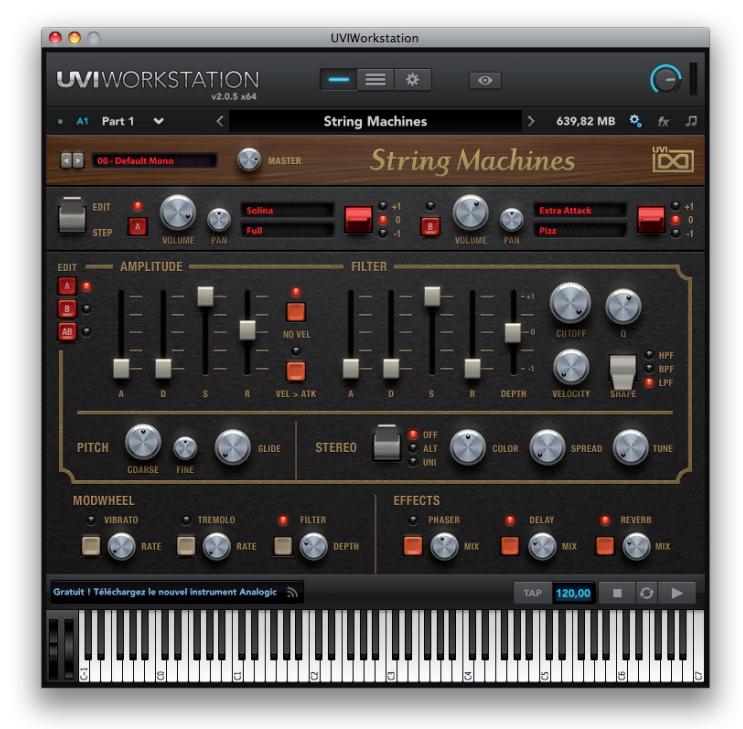

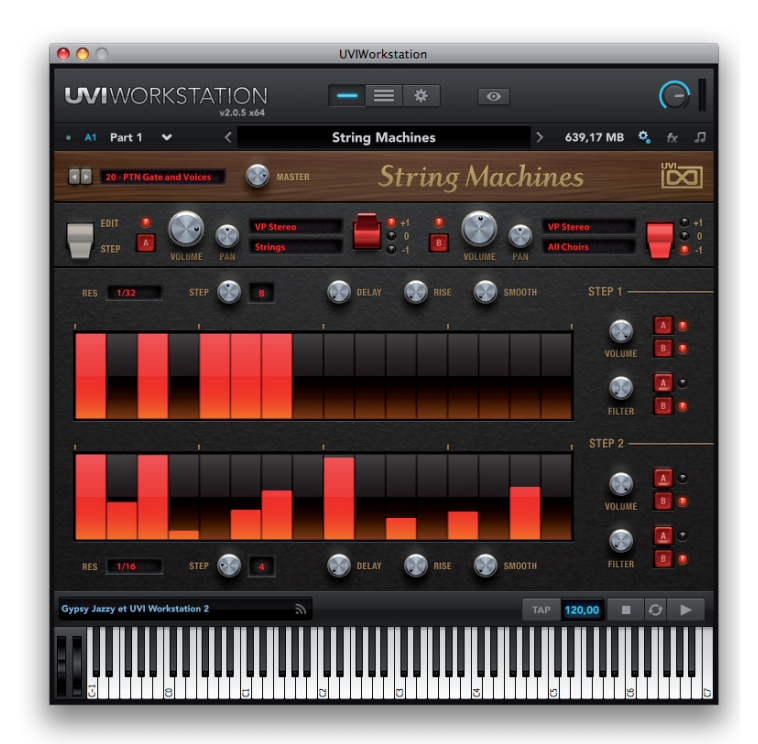

**Credits** 10

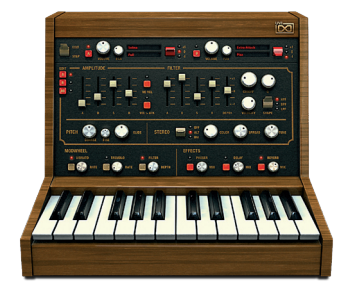

### **11 Vintage Analog Beasts. Reborn.**

Back in the 70's leading keyboard designers around the world attempted to reproduce orchestral string sounds through analog synthesis. The results were far from their original intent but were in no way failures. Used on countless cult records and engrained in our collective memory to this day; these 'String Machines' bore an analog soul all their own. At UVI we are obsessed with this, having spent countless hours working on ways to capture this analog soul and present it as an accessible, expressive, fully editable digital tool. The result of this obsession is String Machines; a hybrid instrument forged with the analog imprint of 11 of the most musical string synthesizers ever built.

We've painstaking recorded thousands of samples with the very best analog and digital gear available, applying everything we've learned in order to bring you this comprehensive instrument at an unbelievable price.

UVI String Machines is your doorway to a grand collection of analog gems from some of the most esteemed synth pioneers of our time.

- Authentic sound and character reproduces the analog grunge and warmth of yesteryear
- Instant access to tons of presets and preset layers; find sounds you love and get inspired quickly!
- Dual layers. Select the machine and the associated sounds.
- No loading time when switching machines and sounds.
- Shape your sounds using authentic analog-modeled filters, envelopes, and LFOs
- Experiment with the step modulator and take your sound out of this world!
- Samples recorded in 24/96 khz with Prism convertors, mastered to perfection and converted to 16/44.1 kHz.
- Compatible with almost everything thanks to the free UVI Workstation 2.0.5 (stand-alone, Mac & PC, VST, AudioUnit, RTAS and MAS plug-in)
- Get unlimited control and editing features with MOTU MachFive 3

# **We wish you the best musical experience ! The UVI Team.**

# > iLok key needed !

To be able to load sounds from this product, you'll need an iLok key as well as an iLok.com account.

And if you experience any problem our support is here to help : support@uvi.net.

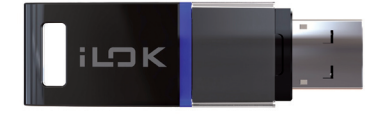

# **UVI**WORKSTATION

This is the official free player to load and use the all the UVI sounds & instruments available today. Stay tuned at www.uvi.net to get the last infos.

> Features in version 2

- New single mode for loading next generation of UVI sounds and instruments
- Compatible with the UVI scripted instruments
- Powerful Arpeggiator, extremely flexible and complete
- Easy to use Search Engine to find quickly what you're looking for
- Universal compatibility Mac / PC
- Operate in full 64 bits on Mac / PC
- Manage instruments and loops in the same interface
- Smart integrated browser
- Convenient mixing environment with meters, mute, solo, volume, pan...
- Unlimited parts
- Up to 64 MIDI channels
- Disk streaming per part
- Multiple separate outputs
- MIDI learn
- Expert mode
- Cross-platform Multis & all host compatible
- Unlimited FX
- Complete professional effects arsenal, with easy editing
- (delay, reverb, phaser, chorus, EQ, filter, drive, distortion, compressor...)
- Excellent sounding convolution reverb
- Direct sync to host : tempo & transport
- State-of-the-art real-time time-stretch algorithm
- Real-time sync to the beat: loops are always in time
- Latch mode
- Sample/Slice Start for loops and phrases
- Drag & Drop MIDI & Audio
- Import REX files, Apple Loops, AIFF, WAV and more...
- Expandable with all UVI sounds and instruments
- Direct connection to the UVI.net RSS feed

# **MachFive 3 by MOTU > Universal & Creative Sampler**

If you want to go deeper on the editing and get access to the best time stretch, granular and other synth engine, note that the incredible MOTU MachFive 3 is the big brother of UVI Workstation.

Check out www.motu.com for more infos about MachFive 3

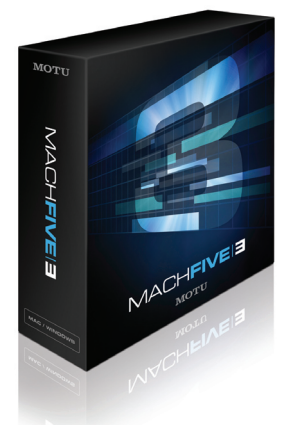

**The UFS file is the actual sound-bank file, where every data UVI String Machines needs is located: samples, presets, scripts, FX, impulse responses, etc.**

**Once it's installed following the procedure below, you will be able to load the presets within the UVI Workstation 2 or MachFive 3.**

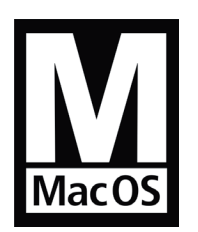

**Stand Alone Audio Units RTAS VST MAS > using UVI Workstation 2 or MOTU MachFive 3**

### **> Minimum System Requirements**

- MacIntel processors
- 2 GB of RAM
- 6 GB of hardisk space
- MAC OS X 10.5 or higher
- Hard Drive: when using Streaming, faster drive will allow more voices to play

- UVI Workstation 2.0.5 or MOTU MachFive 3.1 installed

# **> How to install the UFS file**

Copy the UFS file in this location : [your startup disk]/Library/Application Support/UVISoundBanks

You can also drop an alias of this file in this location, provided they have the same name

(not My soundpack.ufs alias for instance)

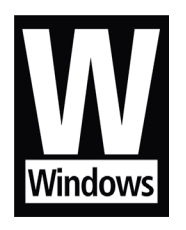

**Stand Alone VST RTAS > using UVI Workstation 2 or MOTU MachFive 3**

# **> Minimum System Requirements**

- Core duo or faster
- 1 GB of RAM
- 6 GB of hardisk space
- Windows XP SP2 or higher version, Windows Vista
- Hard Drive: when using Streaming, faster drive will allow more voices to play
- UVI Workstation 2.0.5 or MOTU MachFive 3.1 installed

# **> How to install the UFS file**

Copy the UFS file in this location : C:\Program Files\UVISoundBanks.

You can also drop a shortcut to this file in this location, provided they have the same name (not Shortcut to My soundpack.ufs for instance)

# **STRING MACHINES USER INTERFACE**

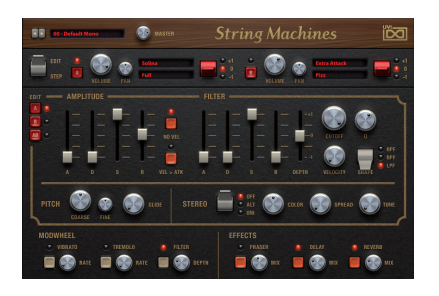

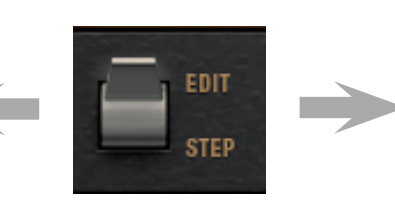

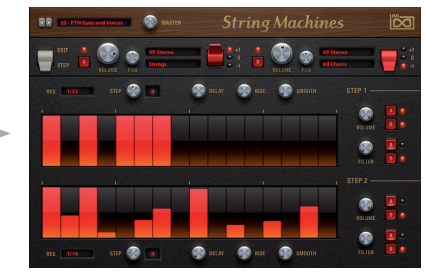

String Machines loads the sounds in two layers (A & B) and you can edit them with the different shaping tools included in the user interface.

# **> MAIN**

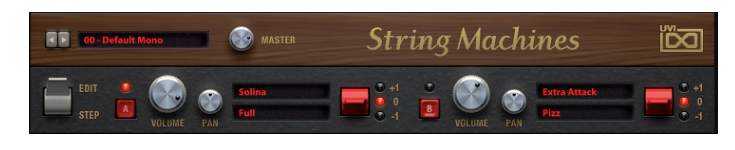

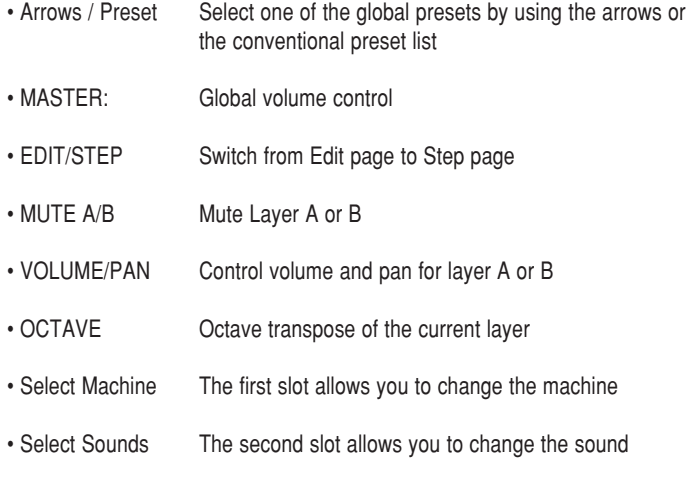

# **> EDIT page**

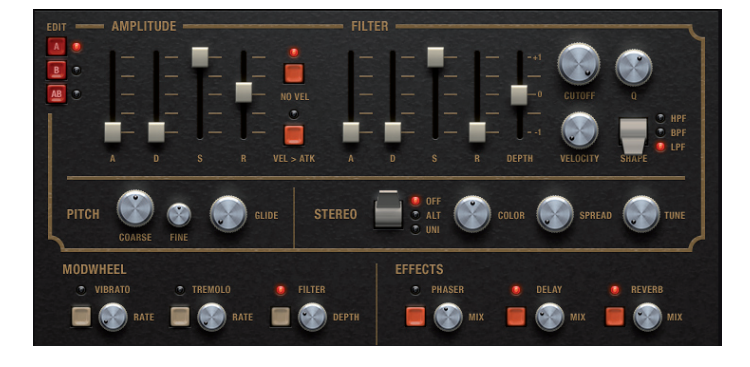

In the Edit page, you can choose to edit only the layer A, only the layer B, or both layers at the same time.

#### **AMPLITUDE**

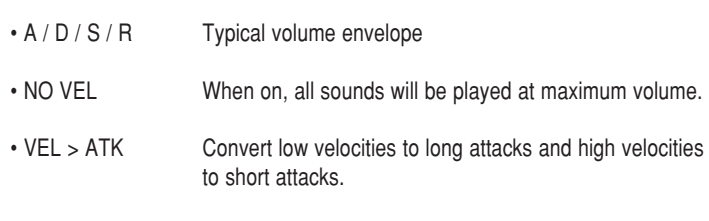

### **FILTER**

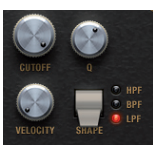

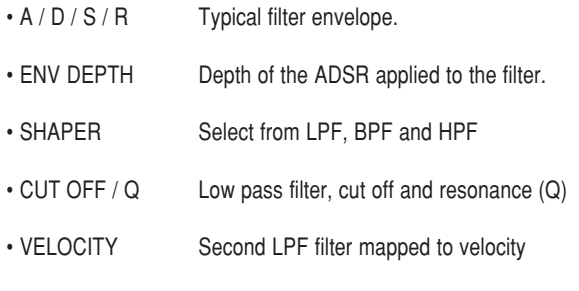

#### **STEREO**

#### COLOR (CO) SPREAD **P**

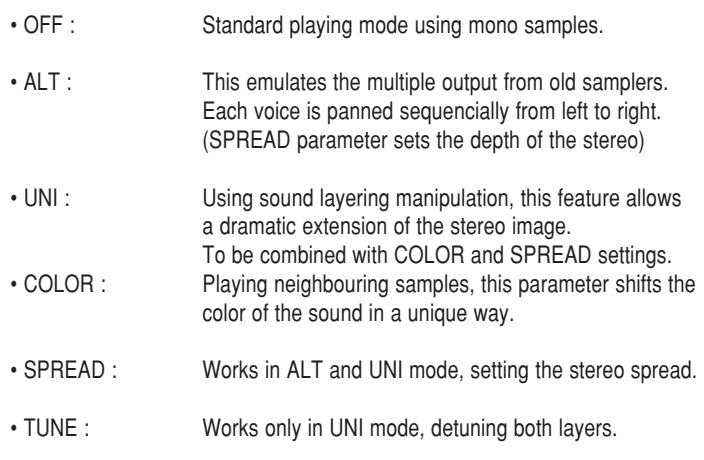

# **STRING MACHINES USER INTERFACE**

#### **PITCH**

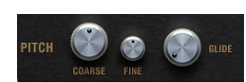

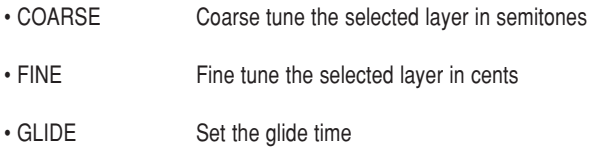

#### **MODWHEEL**

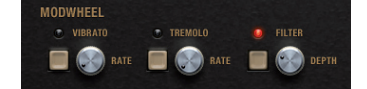

This section allows you to choose what will be assigned to the modwheel.

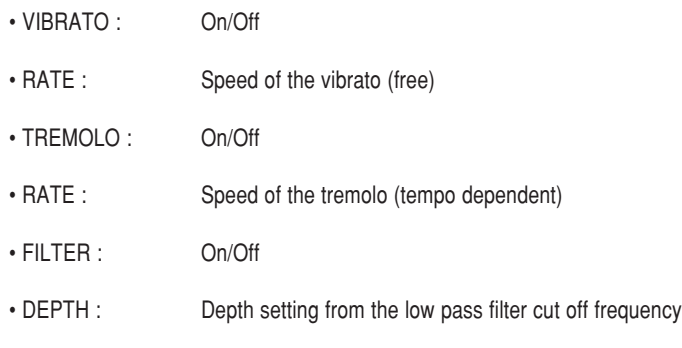

#### **EFFECTS**

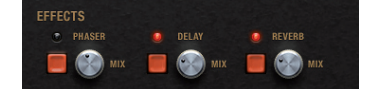

- PHASER : On/Off
- MIX : To adjust the Dry/Wet weighting
- DELAY : On/Off
- MIX : To adjust the Dry/Wet weighting
- REVERB : On/Off
- MIX : To adjust the Dry/Wet weighting

NOTE : you can add as many FX as you want in the UVI Workstation, and you can even edit the sounds deeper within MOTU MachFive 3.1.

# **> STEP page**

String Machines proposes two easy step modulators that can be connected independantly on both layers, volume and filters.

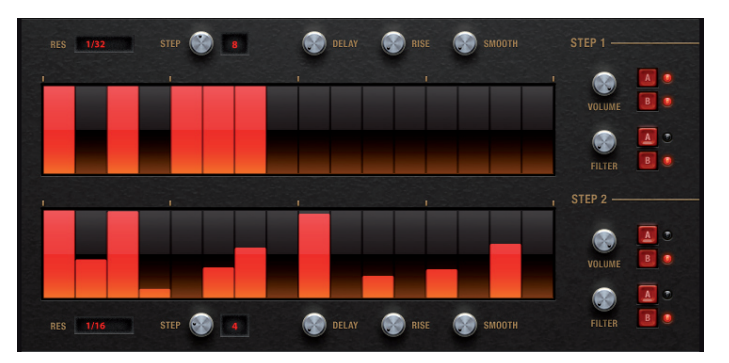

#### **MODULATOR**

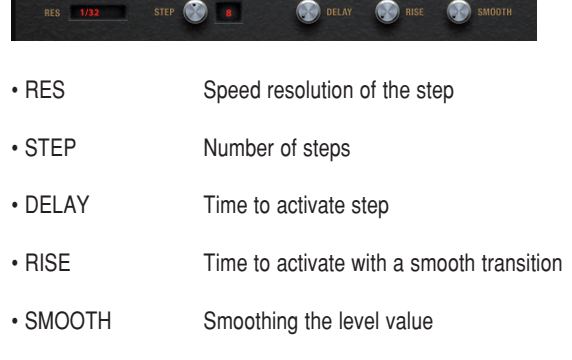

#### **DESTINATION**

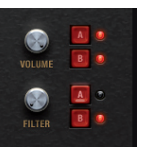

- 
- Knob Set the level of the step modulator
- Button A/B Set the destination of the step modulator

#### **STEP EDIT**

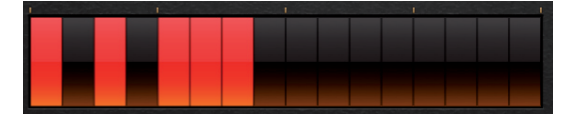

Simply draw your steps with the mouse. A step with a value of «0» is like having no step.

# **STRING MACHINES PResets list**

# **MASTER PRESETS**

# **EDE 00 - Default Mono**

00 - Default Mono 00 - Default Stereo 01 - Melody Machine 02 - EKO Uni Strings 03 - VP330 Full 04 - Spectral Pad 05 - PTN VelociGate 06 - ChoirXygen 07 - PTN Ambitious 08 - Tibetan Mood 09 - So Brigitte 10 - PTN Technoid 11 - Milky Highway 12 - Para Tangerine 13 - Sweepness 14 - FX CatTalks 15 - Evolupad 16 - Strange Field 17 - Bass Perc Strings 18 - Wheeldorado 19 - Bubble Gum 20 - PTN Gate and Voices 21 - Analog Seventies 22 - PTN Pump me Up 23 - ExpressiVp 24 - PTN Simply Step 25 - Not that Cheezy 26 - PTN Phase B

- 27 Morphe to PTN 28 - FX UFO's
- 29 Mix City

NOTE: String Machine allows you to switch from all presets and layer with no loading time.

### **MACHINE PRESETS**

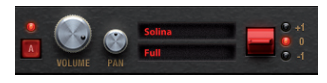

Layer A & B works exactly the same way: the first line allows to select the desired machine, the second line is for the presets inside the machine.

>>>>

#### **Korg Poly Ensemble PE2000**

Heavy synthesizer widely used by the pioneers of 70's electronic music

> Classic PE2K String<sub>s</sub> 1 String<sub>s</sub> 2 Chorus 1 Chorus 2 Brass 1 Brass 2 Pipe 1 Pipe 2

# **Eko**

#### **Stradivarius**

Also called «the Italian analog string processor»

> EKO Stradi **Strings** Violin Tutti

### **Excelsior Strings Synthesizer K4**

Rare string keyboard, introduced in 1975 by Elettronica Excelsior of **Castelfidard** 

> Excelsior Cello Strings Cello Strings Strings Ensemble

# **Logan String Melody**

Pure string synthesizer with great sound and basic presets.

- > Logan Bass Strings Bass Percs Perc + Bass
- > Melody Cello Viola Violin **Orchestra**

#### **Crumar Performer**

Solid and fully polyphonic analog Strings and Brass machine

> Performer Strings 8 Strings 16 Strings 8+16

#### **Elka Rhapsody**

Violin, Cello and Strings with that classic shimmering ensemble effect

> Rhapsody Cello Cello + Strings **Strings** 

#### **Siel Orchestra**

Orchestral synthesizer with 4 tweakable presets

> S-Orchestra Cello Violin

#### **Solina Performer**

No doubt, this is THE String Machine

- > Solina Full Violin Viola Horn Trumpet
- >Solina Bass **ContraBasso** Cello

# **Yamaha SS30**

Dual-oscillator classic string synthesizer full of wood

> SS-Thirty Cello Cello 1 Flat Cello 1 Mod 1 Cello 1 Mod 2 Cello 1+2 Mod 1 Cello 1+2 Mod 2 Cello 2 Flat Cello 2 Mod 1 Cello 2 Mod 2

> SS-Thirty Violin Tutti Violin Mod 1 Tutti Violin Mod 2 Violin 1 Flat Violin 2 Flat Viola Flat Viola + Violin Mod 1 Viola + Violin Mod 2

### **Roland RS-505**

Famous machine combining strings, a basic polysynth and a bass section

> US-505 Strings-I-4 Strings-I-8 Strings-I-4+8 Strings-II-4 Strings-II-8 Strings-II-4+8 Strings-III-4 Strings-III-8

### **Roland VP-330**

Known as a vocoder, it contains excellent sounding strings and choirs.

> VP Stereo All Choirs **Strings** Choirs 4 Choirs 8

# **Extra Attack**

Add extra attack to string machines with these two useful layers

> Pizz **Stacc**

# **STRING MACHINES THE BEASTS**

**Korg Poly Ensemble PE2000**

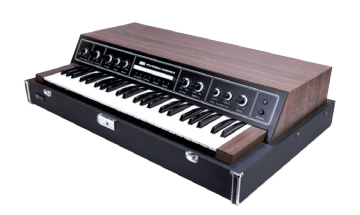

**Eko Stradivarius**

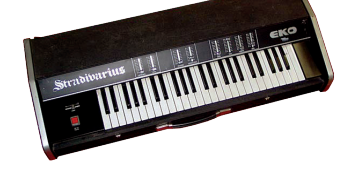

**Excelsior Strings Synthesizer K4**

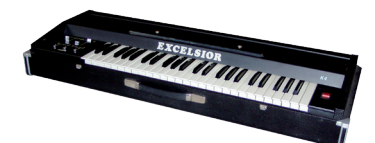

**Logan String Melody**

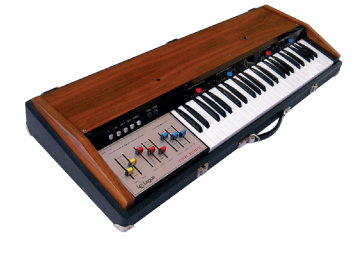

**Crumar Performer**

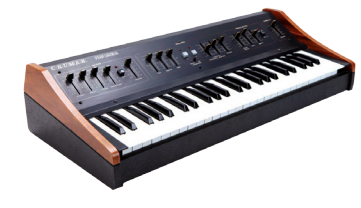

# **Elka Rhapsody**

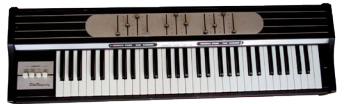

**Siel Orchestra**

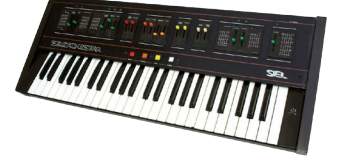

**Solina Performer**

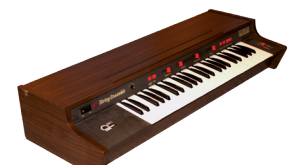

**Yamaha SS30**

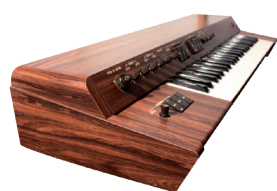

**Roland RS-505**

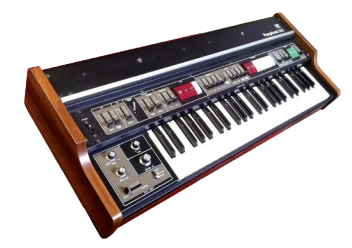

**Roland VP-330**

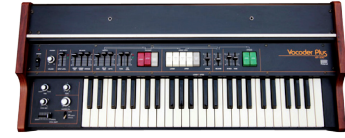

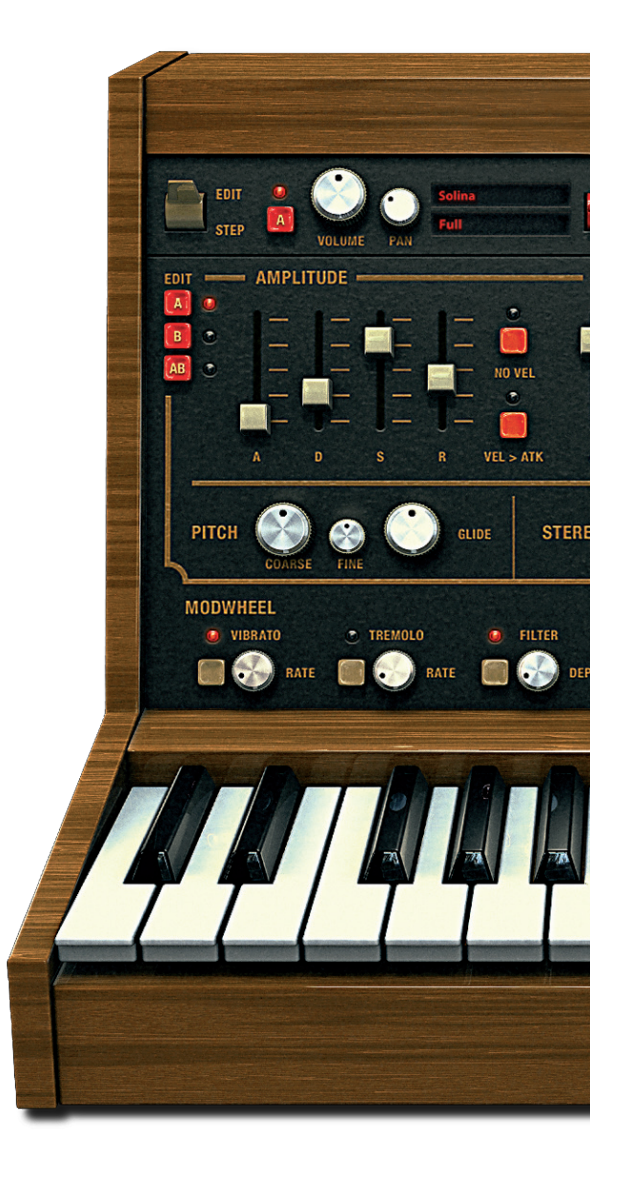

# **Production**

Univers Sons / UVI.net

# **Recording / Editing / Sound Design**

Damien Vallet Emmanuel Usai Alain J Etchart

# **Scripting & Software**

Olivier Tristan Remy Muller

# **Graphic Design**

Anthony Hak Nathaniel Reeves

# **Thanks**

Gert Prix @ eboardmuseum

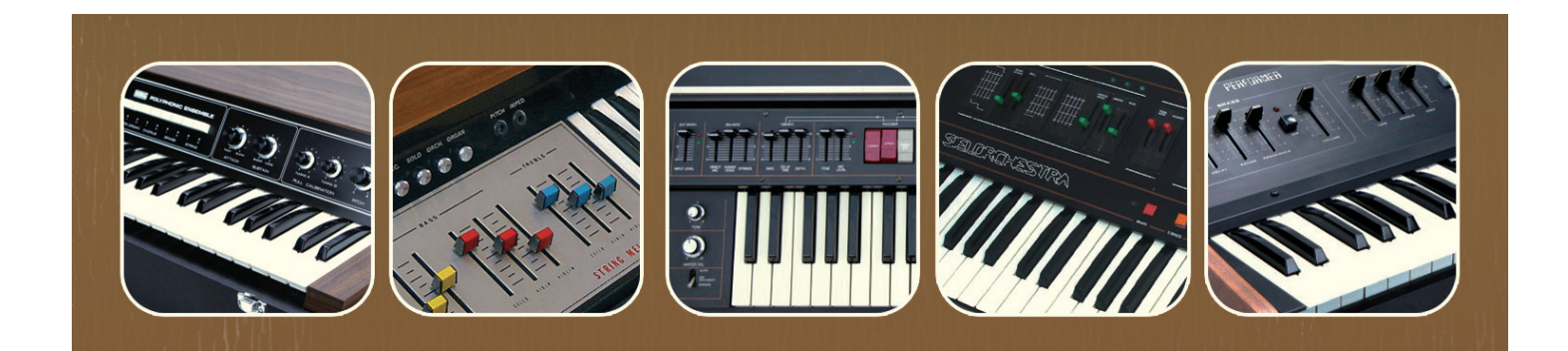

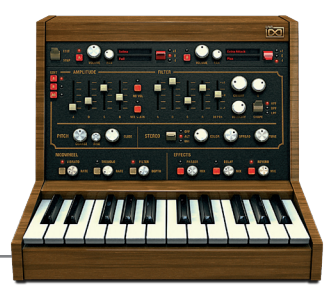